## **HABBY en Dark édition**

A l'aide du menu **Vue - Changer de thème** ou du raccourcis CTRL+F12 pour basculer du thème classique vers le thème dark et vis-versa.

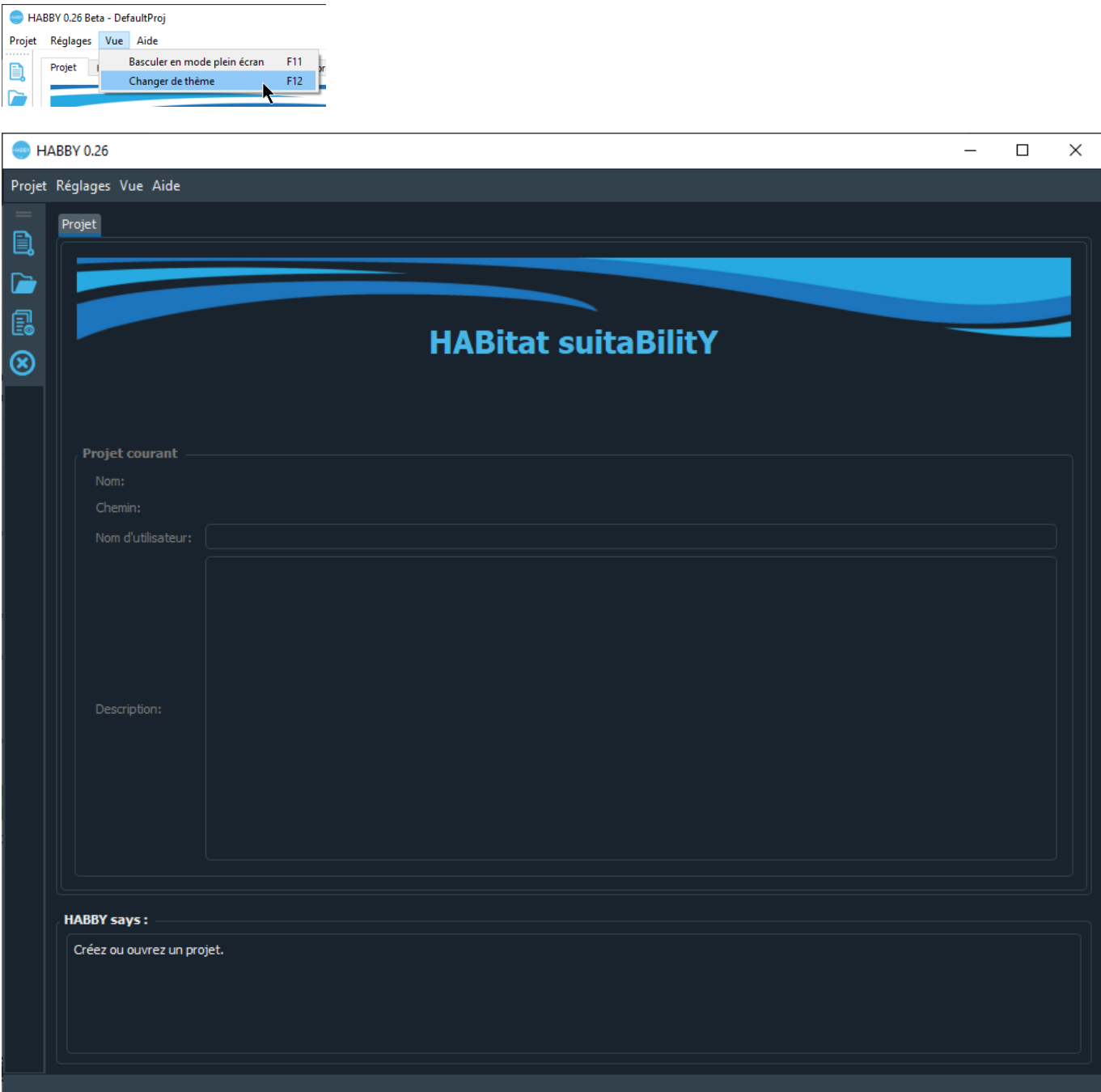

From: <https://habby.wiki.inrae.fr/>- **HABBY**

Permanent link: **[https://habby.wiki.inrae.fr/doku.php?id=fr:interface:dark\\_edition&rev=1616076522](https://habby.wiki.inrae.fr/doku.php?id=fr:interface:dark_edition&rev=1616076522)**

Last update: **2021/03/18 15:08**

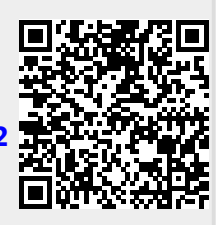